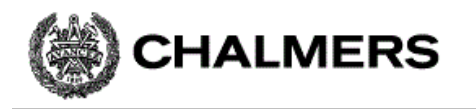

#### Periferikretsar och IO

```
CPU12 Reference GuideStencil: "Assemblerprogrammering.pdf"
```
Ur innehållet:

Räknarkretsar ("TIMERS") Pulsbreddsmodulering ("PWM") Analog-/Digital- omvandling ("AD") Seriekommunikation ("SCI")

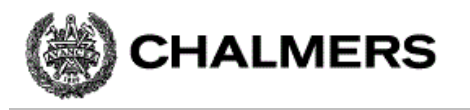

#### CRG, Clock Reset Generator

#### HCS12 har programmerbar arbetstakt. Kontrolleras från CRG-modul.

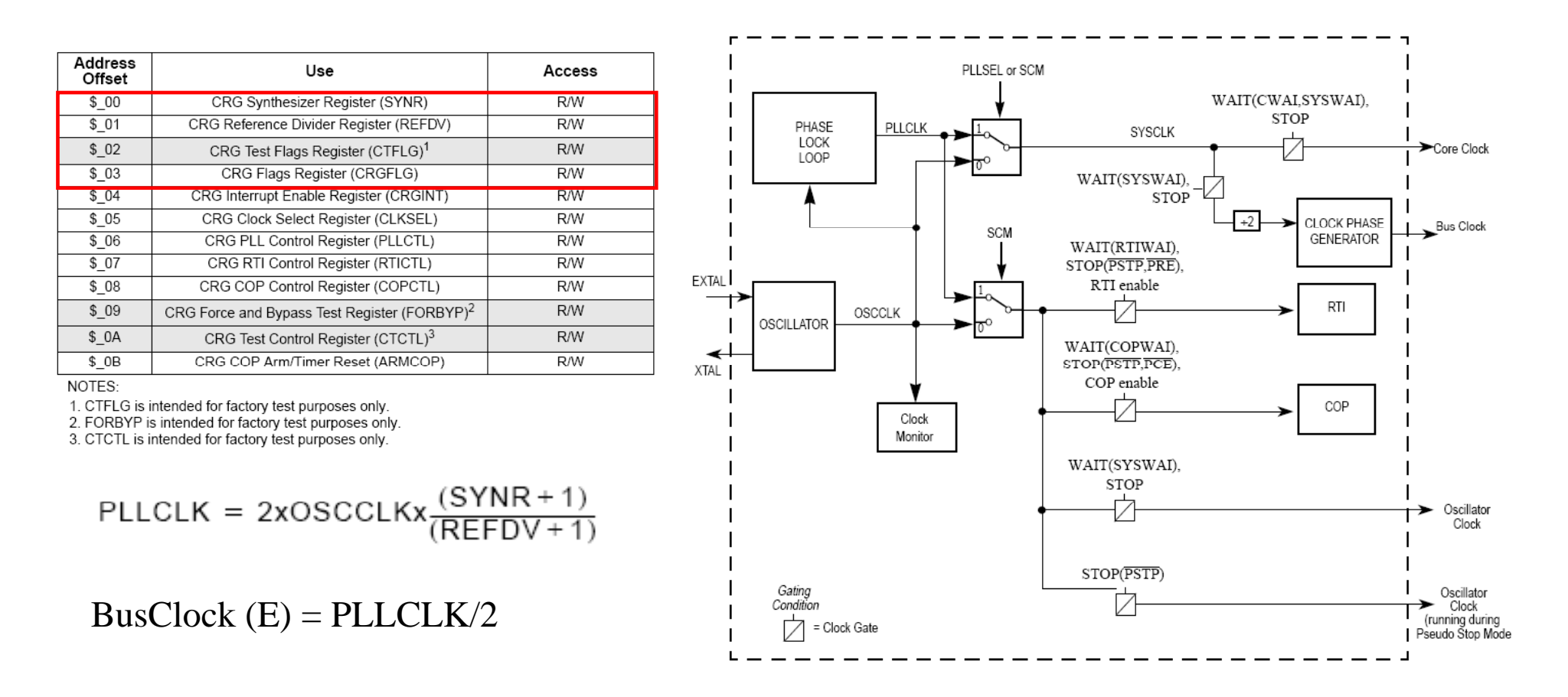

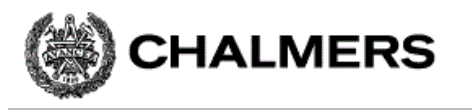

## EXEMPEL: Bestäm busfrekvens

Antag 8 MHz kristall.

PLLCLK får aldrig vara *mindre än* OSCCLK eftersom detta äventyrar stabilitetsvillkoren i oscillatorn.

PLLCLK/2 får aldrig vara *större än* nominella arbetsfrekvensen hos kretsen. För första generationens HCS12 innebär detta att PLLCLK/2 < 25 MHz.

$$
50MHz > 2 \times 8MHz \times \frac{(SYNR + 1)}{(REFDV + 1)}
$$

Sätt: $SYNR = 5$  och REFDV = 1

$$
2 \times 8MHz \times \frac{(5+1)}{(1+1)} = 2 \times 8 \times 3MHz = 48MHz
$$

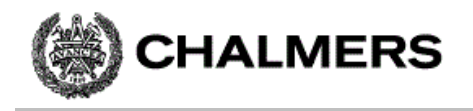

#### **Basadress =**  $$34$

Algoritm:

1. Skriv nya värden till SYNR, REFDV.

2. Vänta tills kretsen "låser" (LOCK=1)

3. Växla till PLL (sätt PPLSEL=1)

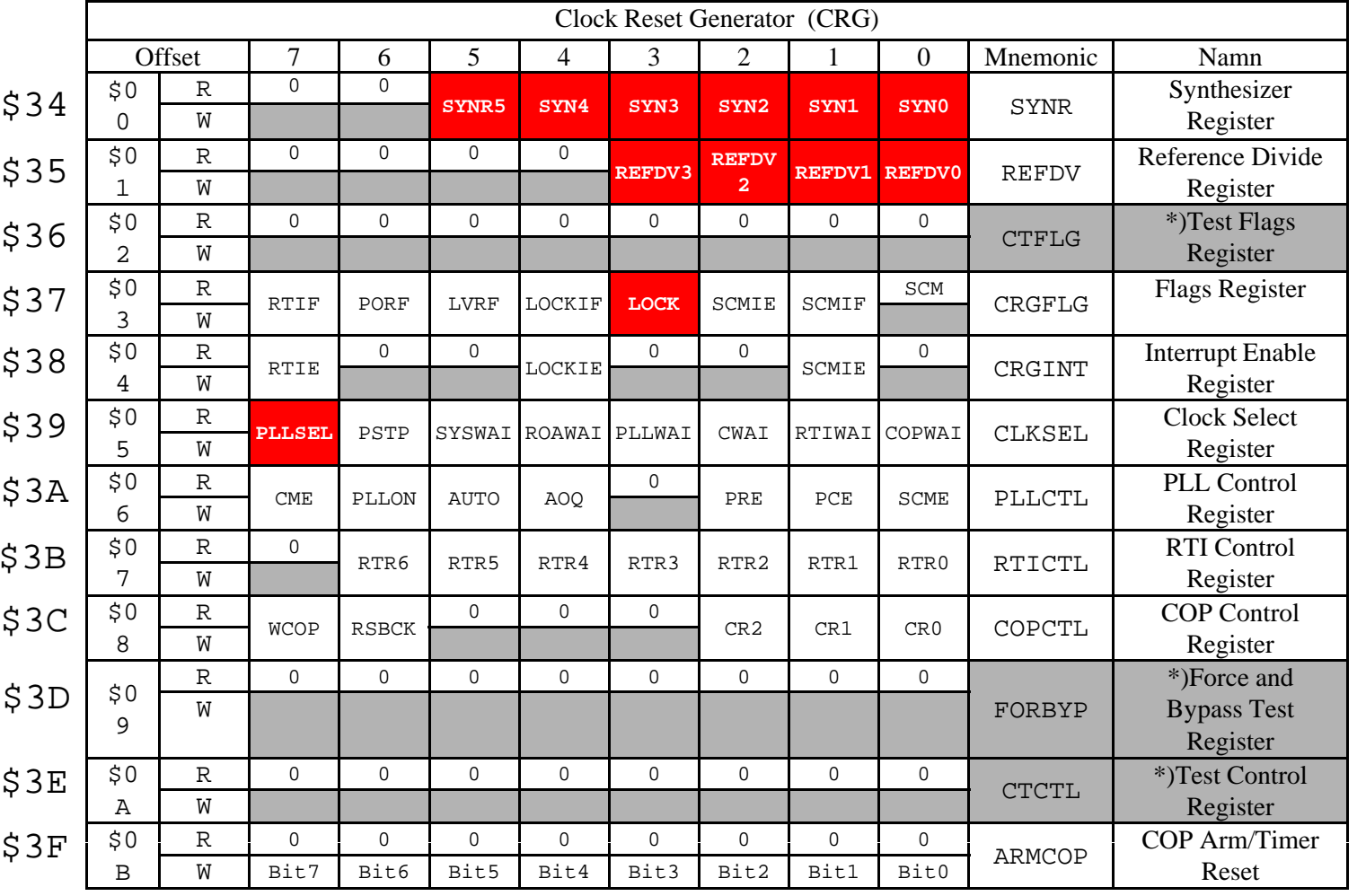

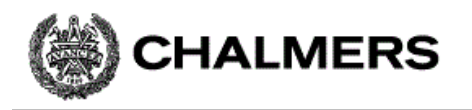

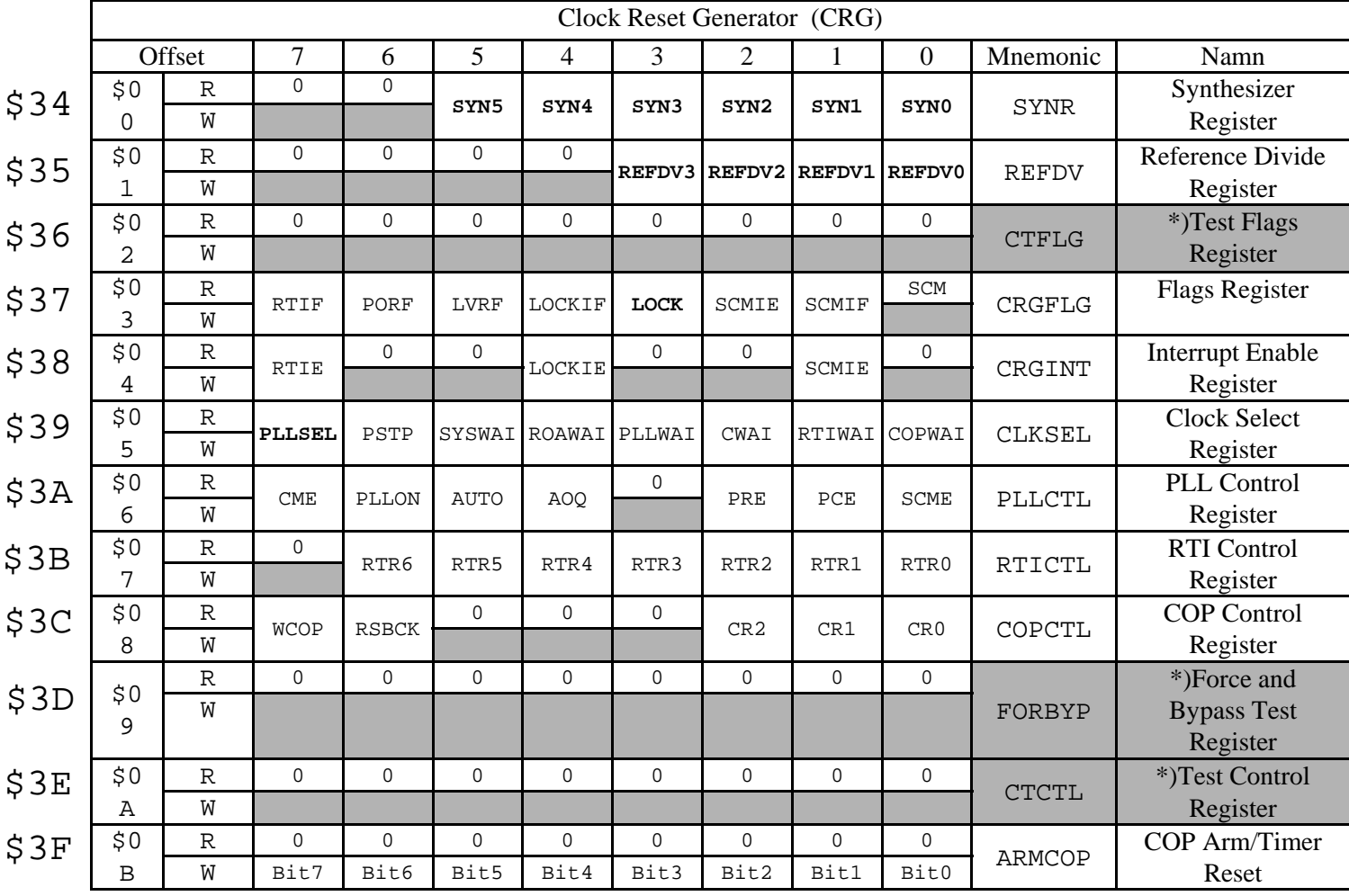

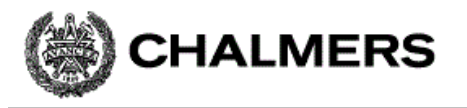

#### Beskriv modulens register som en **struct**

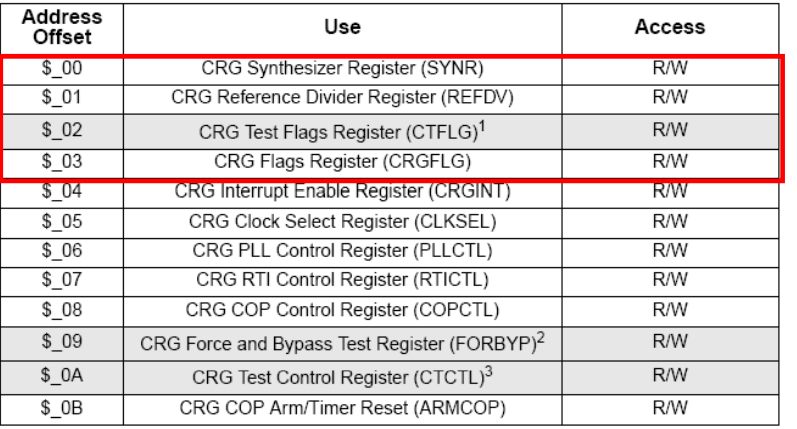

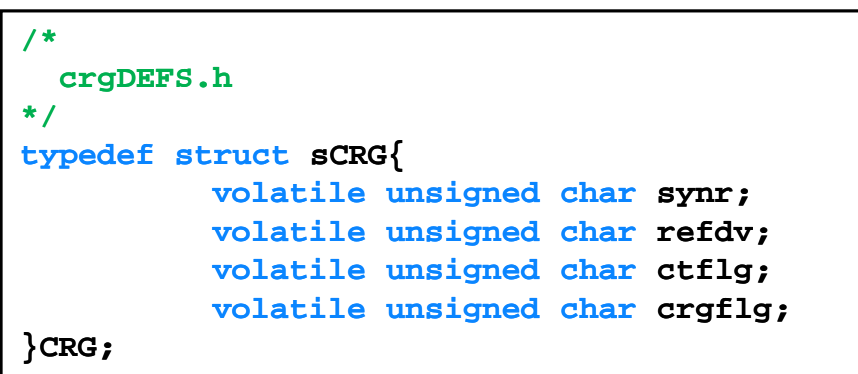

NOTES:

1. CTFLG is intended for factory test purposes only.

2. FORBYP is intended for factory test purposes only.

3. CTCTL is intended for factory test purposes only.

**volatile**: värdet av symbolen ( (**synr**) kan ändras utanför programmets kontroll

**unsigned**: för att inga implicita typkonverteringar ska sättas in av kompilatorn

**char**: därför att registrens storlek är 8 bitar

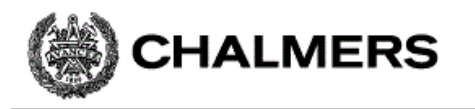

#### ..programmering..

Implementera i assembler och 'C' ... Vi löser på tavlan...

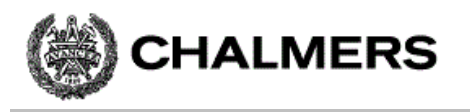

## Räknarkrets ("timer"), principiell funktion

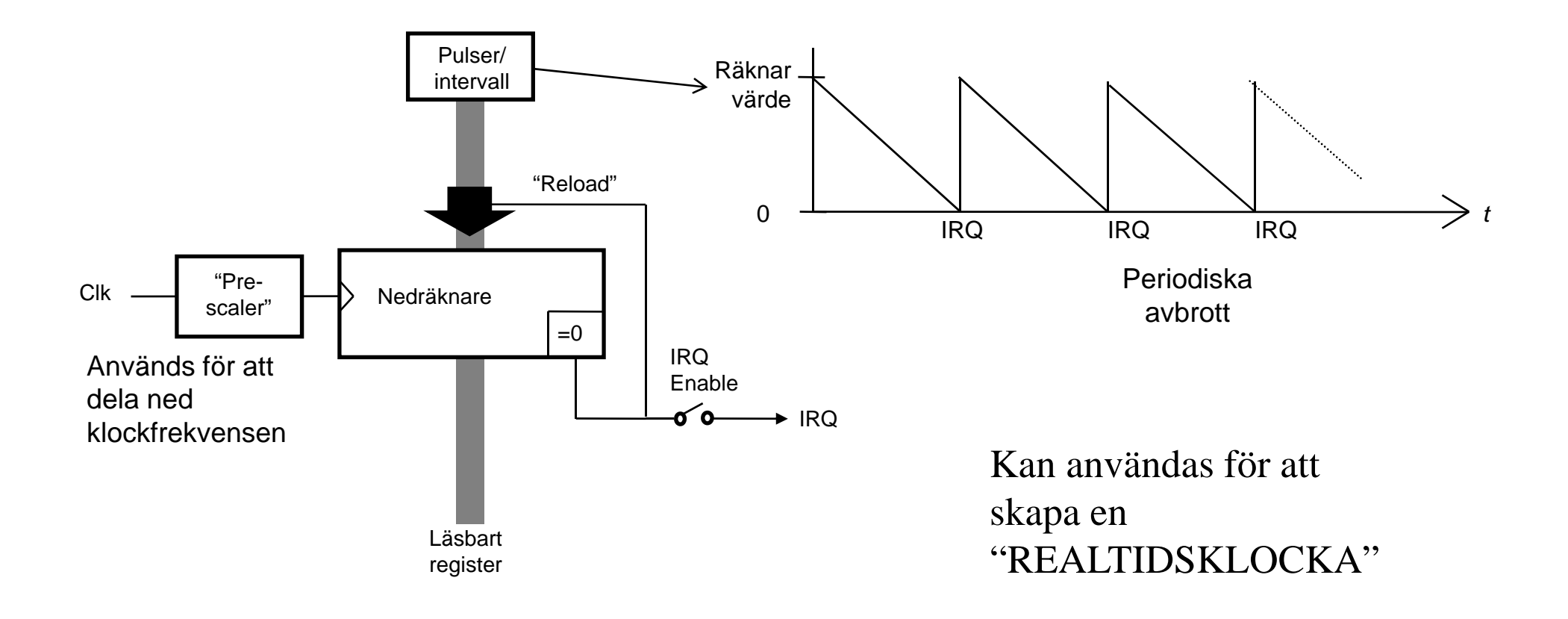

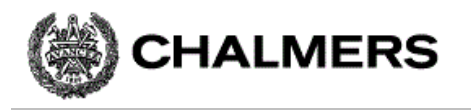

## Realtidsklocka i HCS12

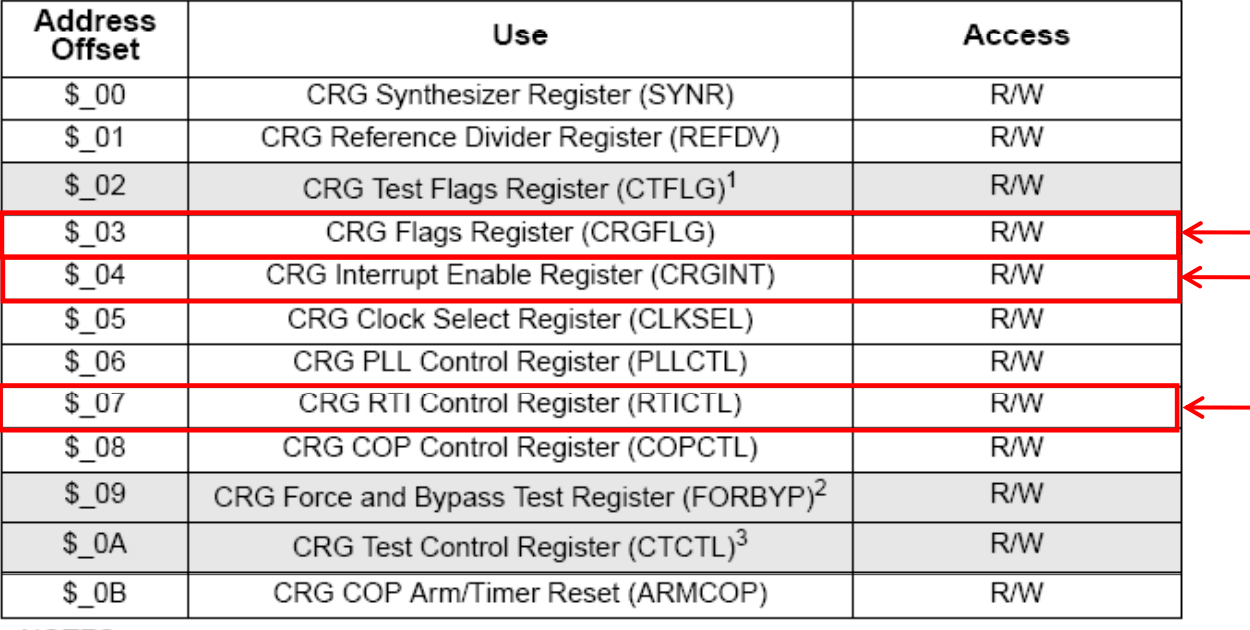

Tre olika register används för realtidsklockan

NOTES:

1. CTFLG is intended for factory test purposes only.

2. FORBYP is intended for factory test purposes only.

3. CTCTL is intended for factory test purposes only.

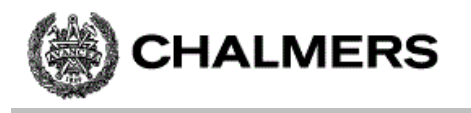

## Realtidsklocka i HCS12, initiering

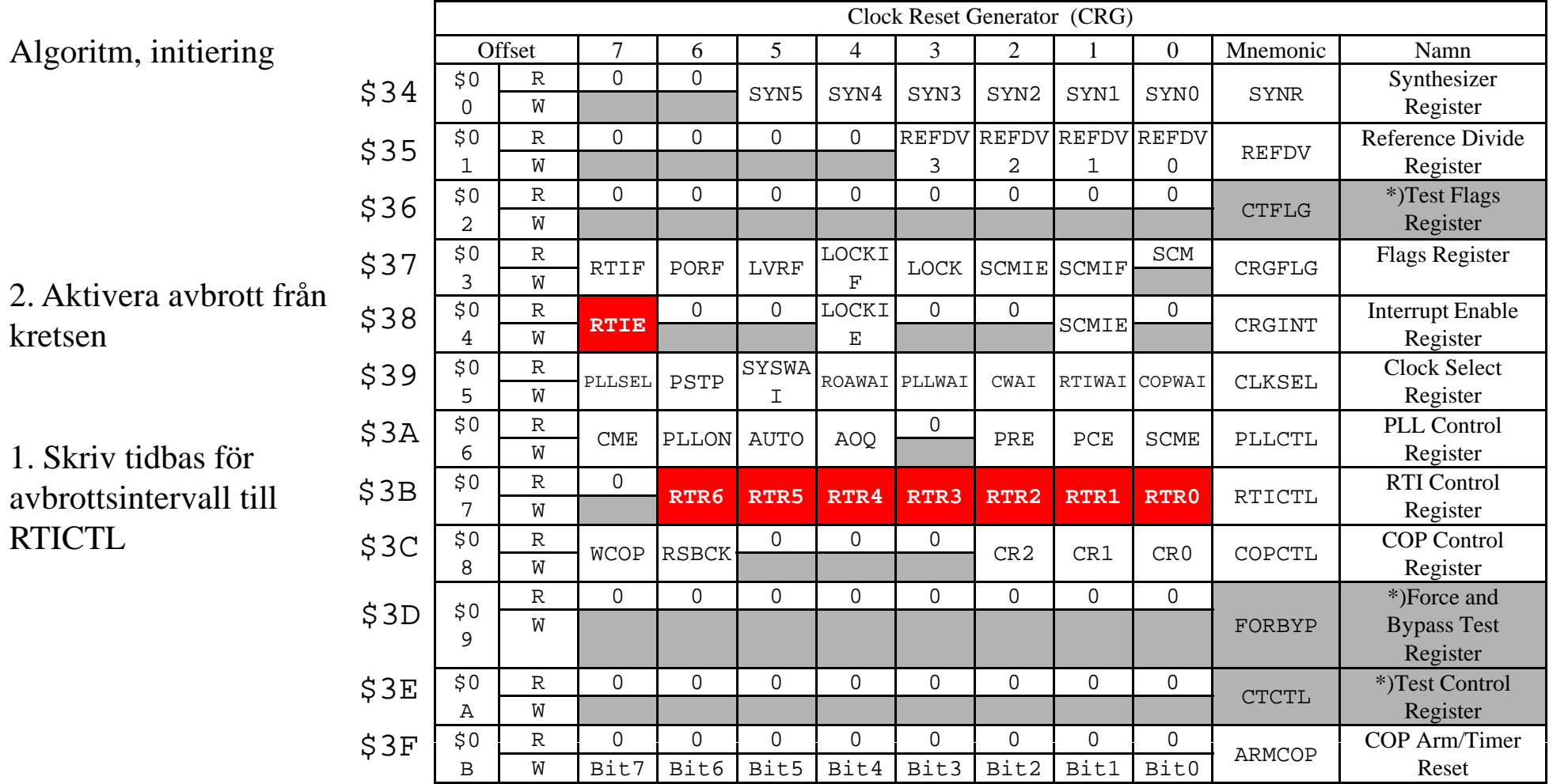

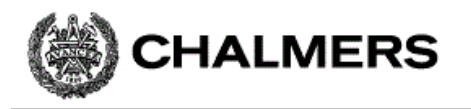

# "Prescaler" för räknarkretsen

 *RTIfreq RTR OSCCLK* Ξ

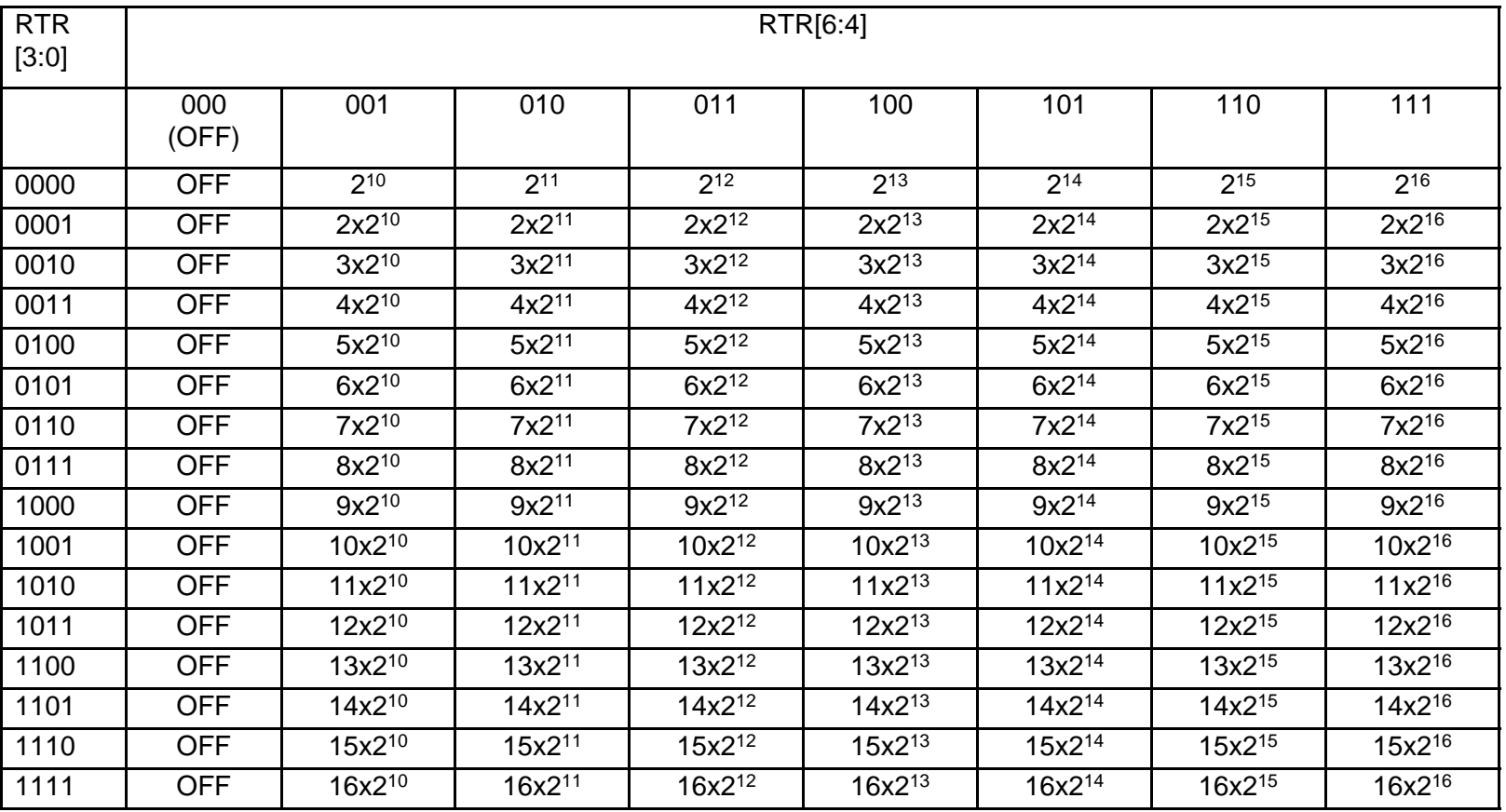

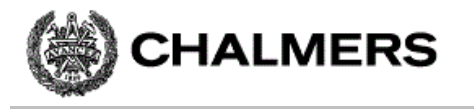

#### Beräkning av tidbas

$$
\frac{OSCCLK}{RTR} = RTIfreq \Longrightarrow \frac{8 \times 10^6}{RTR} = \frac{1}{10^{-2}} \Longrightarrow RTR = x \times 2^y = 8 \times 10^4
$$

(Se även exempel i "Stencil 2") Den bästa approximationen har vi för RTR = 100 1001 = \$49, som medför:  $10x2^{13} = 81920$ Eftersom detta värde är något större än det exakta, kommer vi att få en något längre periodtid, nämligen:

avbrottsfrekvens =  $8\times10^6$  /  $81920$  = 97.656 Hz

vilket ger periodtiden:

 $0.01024 \text{ s} = 10,\!24 \text{ ms}.$ 

Klockan kommer alltså att "gå för sakta" som en följd av detta systematiska fel.

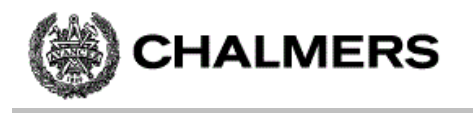

#### Realtidsklocka i HCS12, vid avbrott

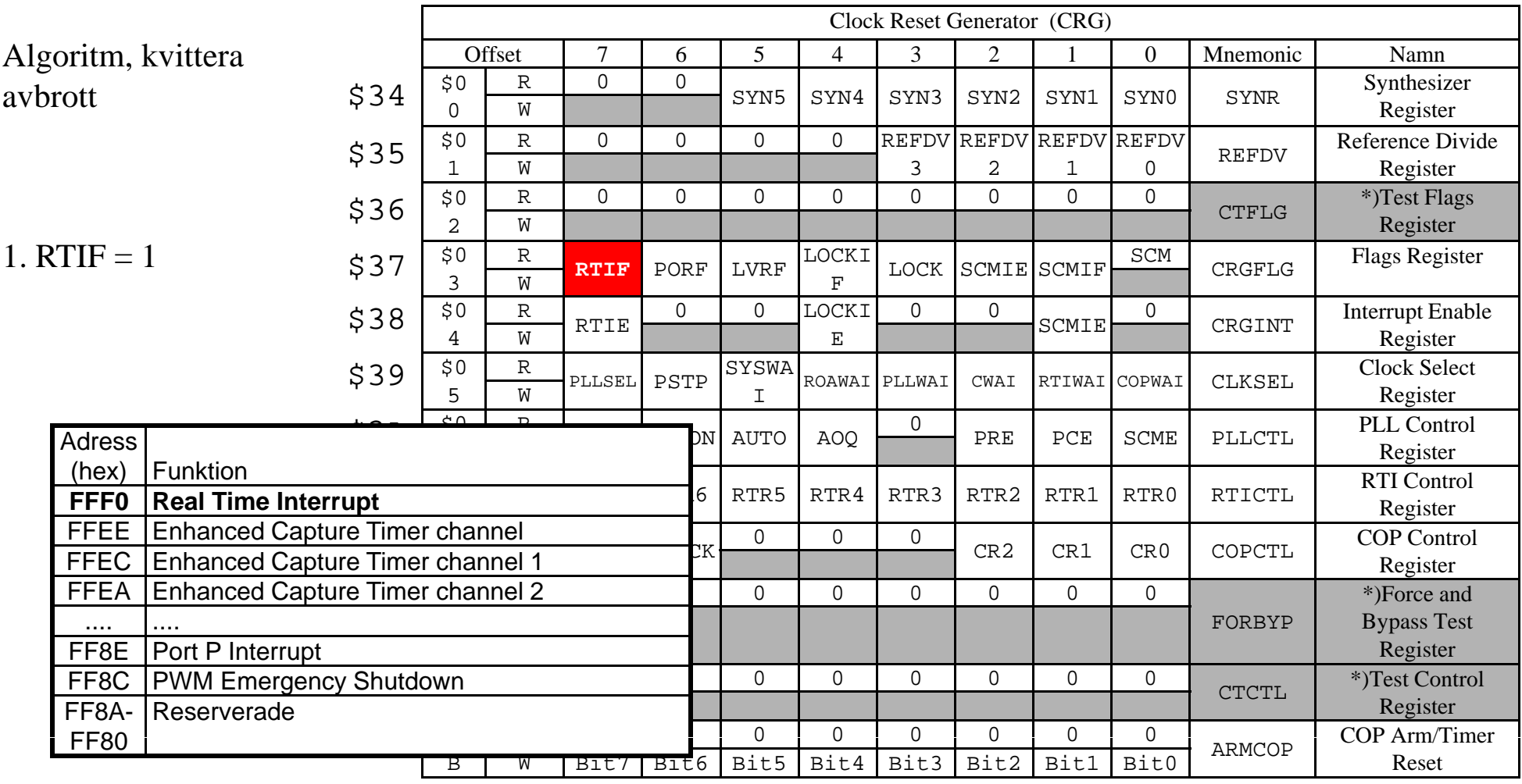

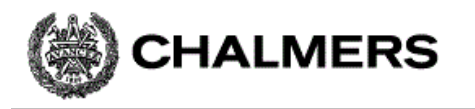

#### ..programmering..

Implementera i assembler och 'C' ... Vi löser på tavlan...

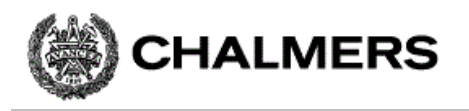

## Realtidsklocka med hög upplösning

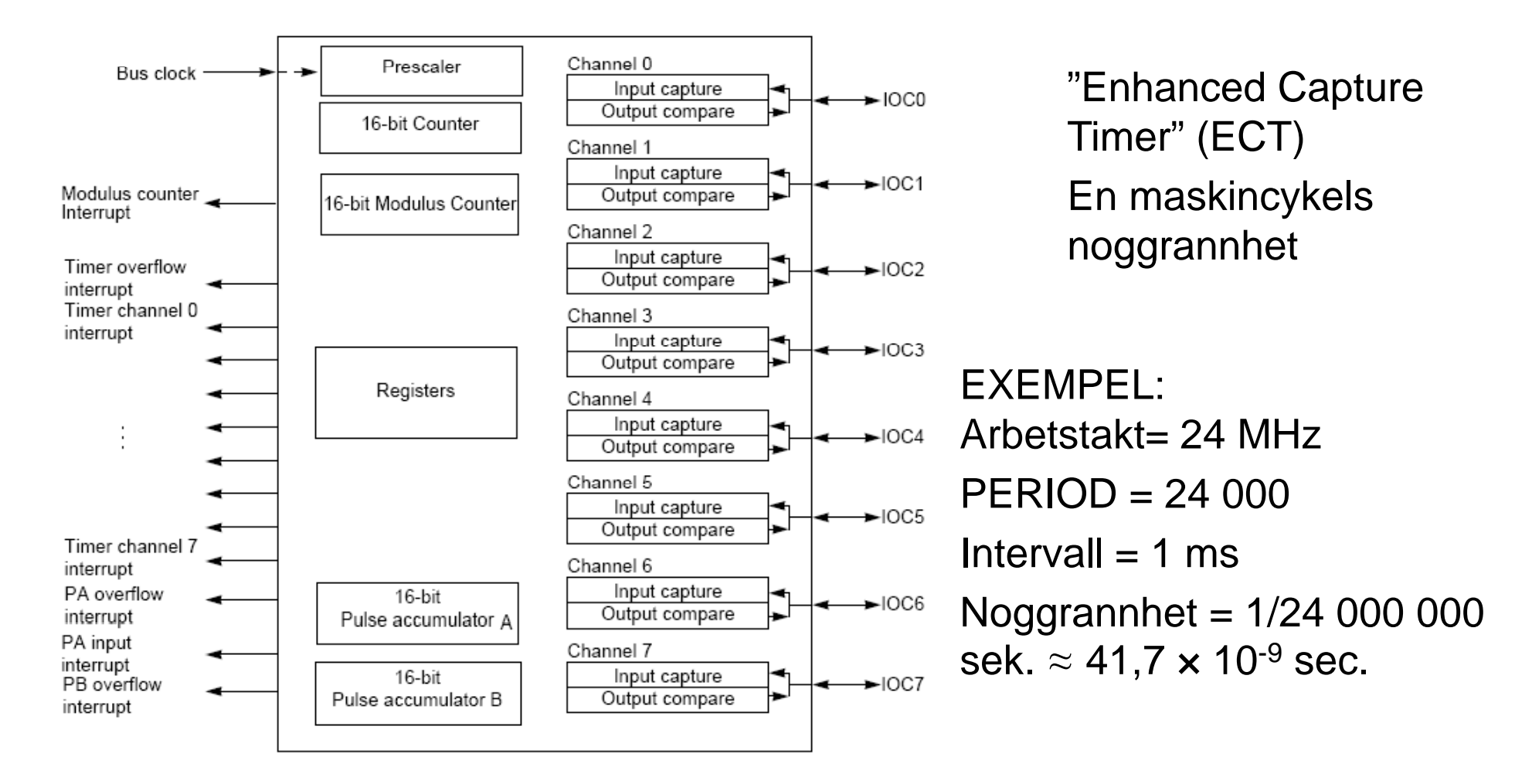

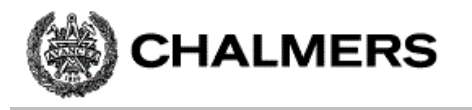

#### Programexempel

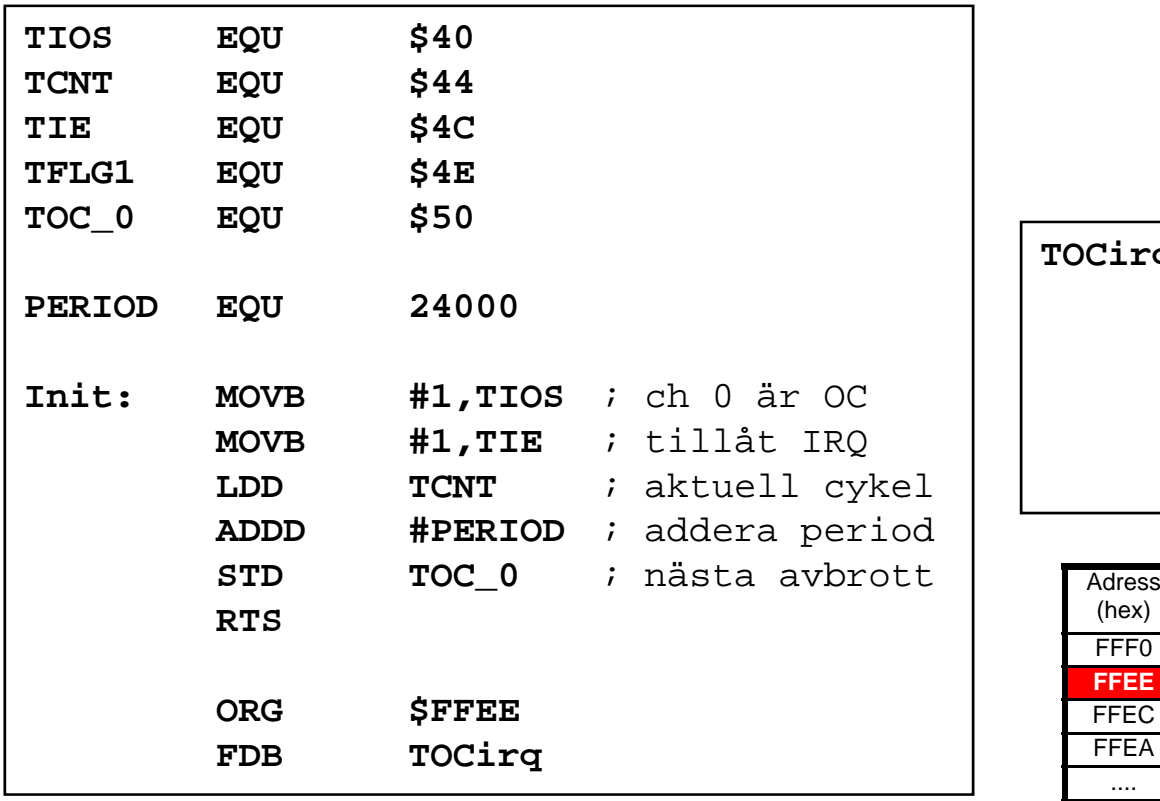

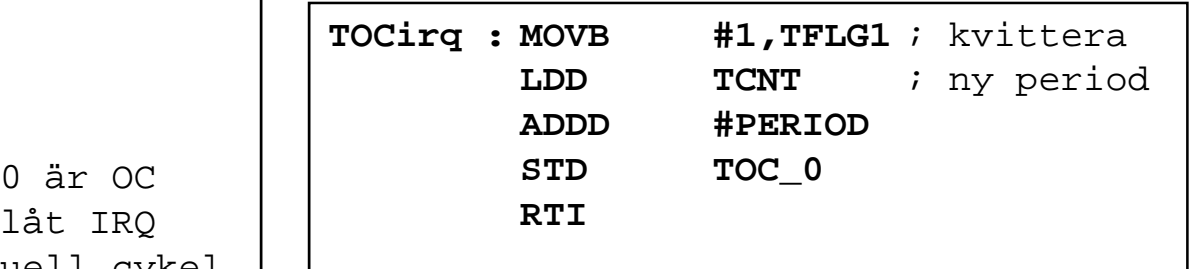

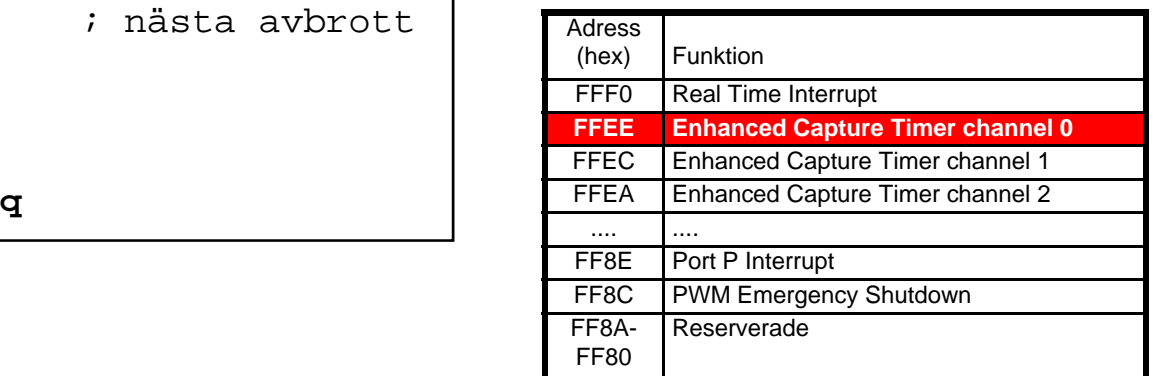

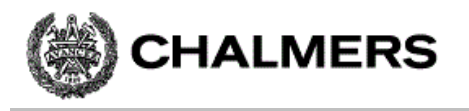

# Pulsbreddsmodulering (PWM)

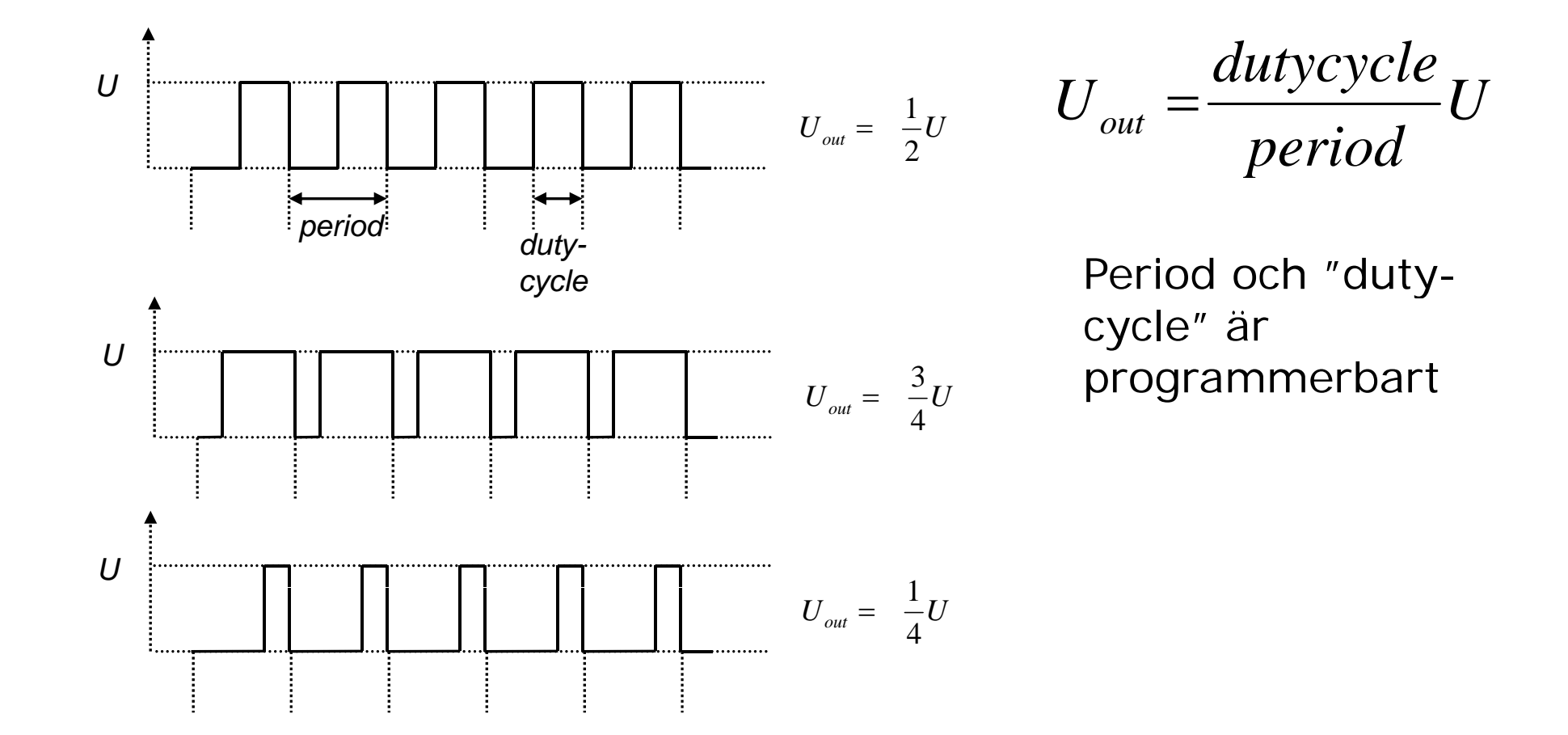

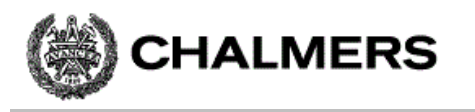

#### **PWM-styrning**

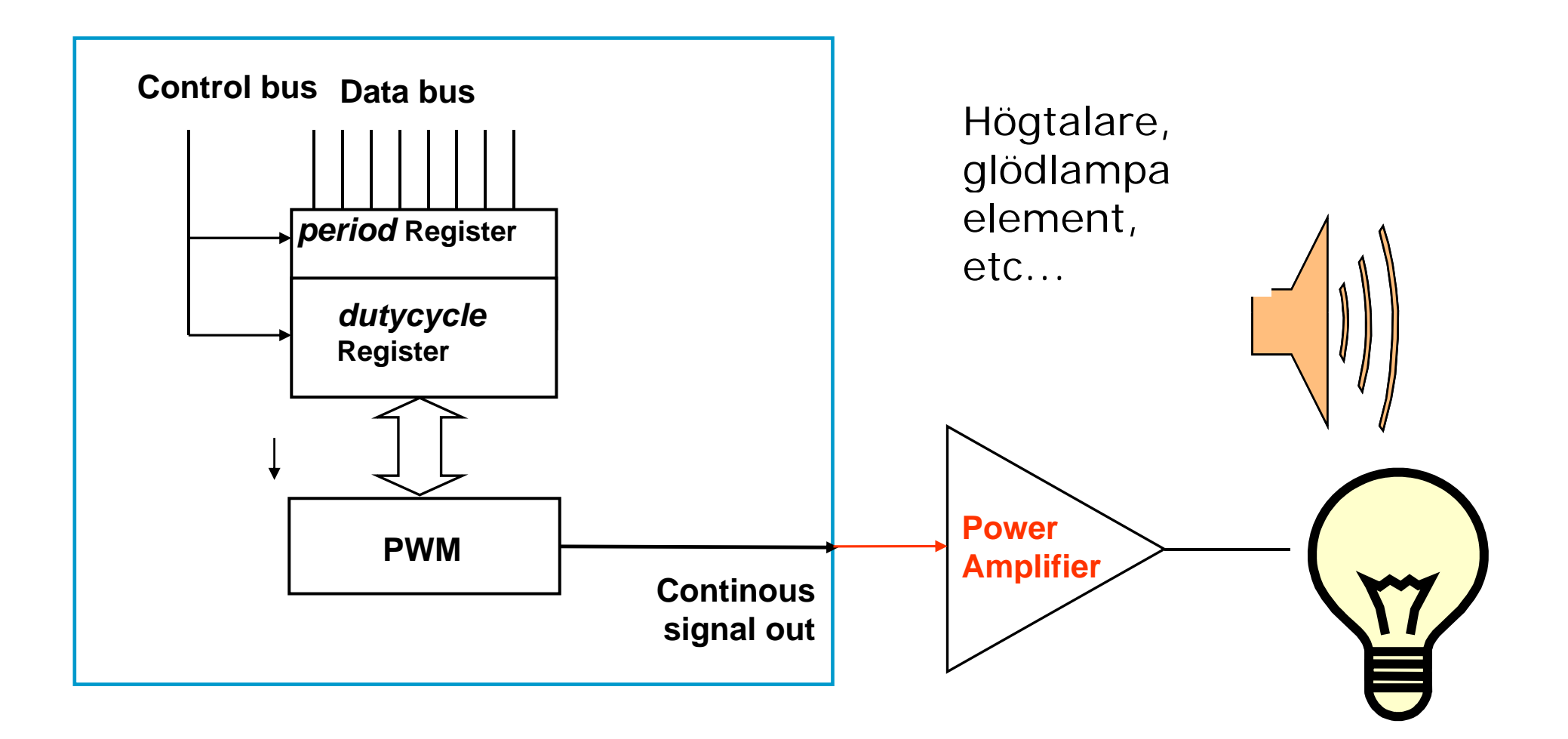

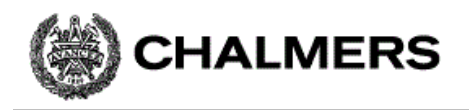

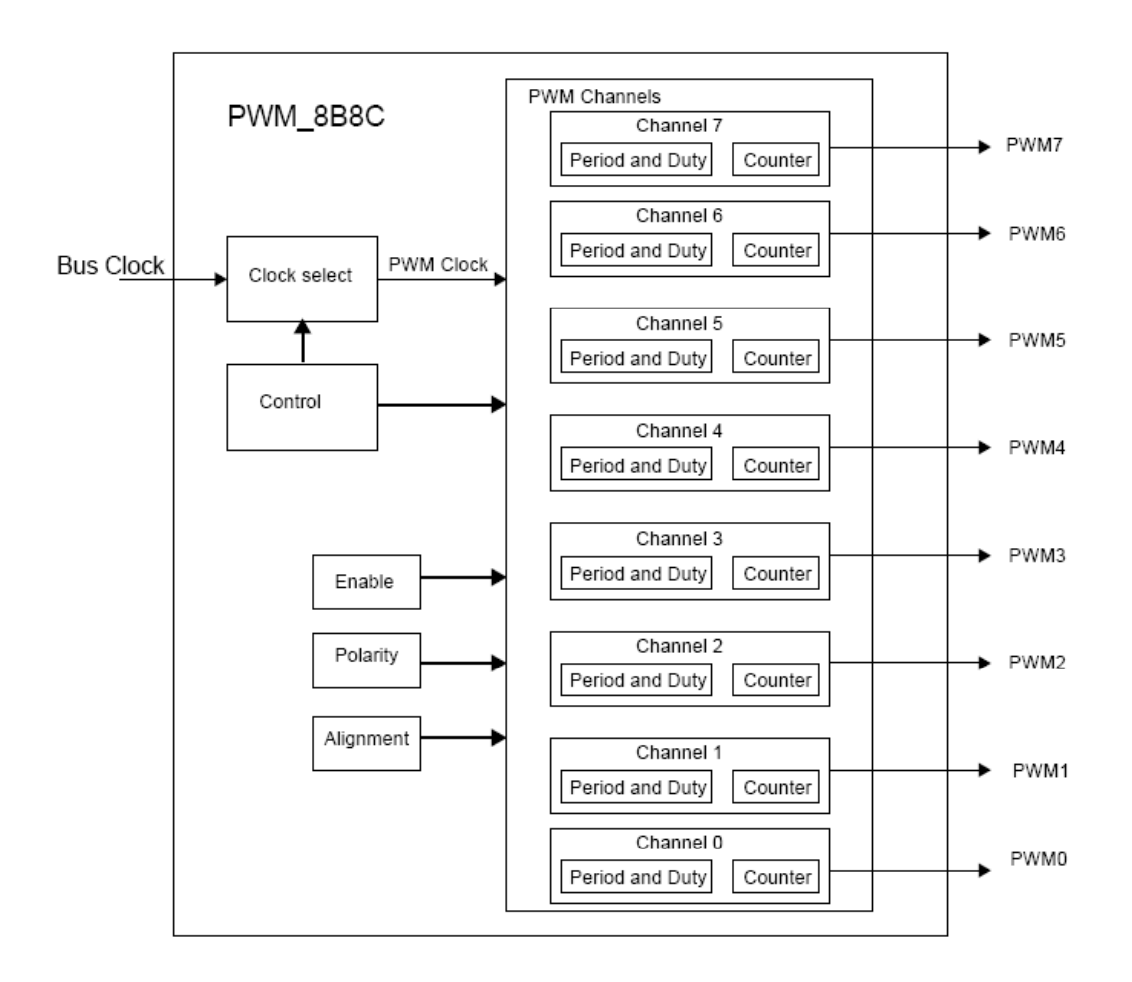

8 \* 8 bitars eller 4 \* 16 bitars räknare

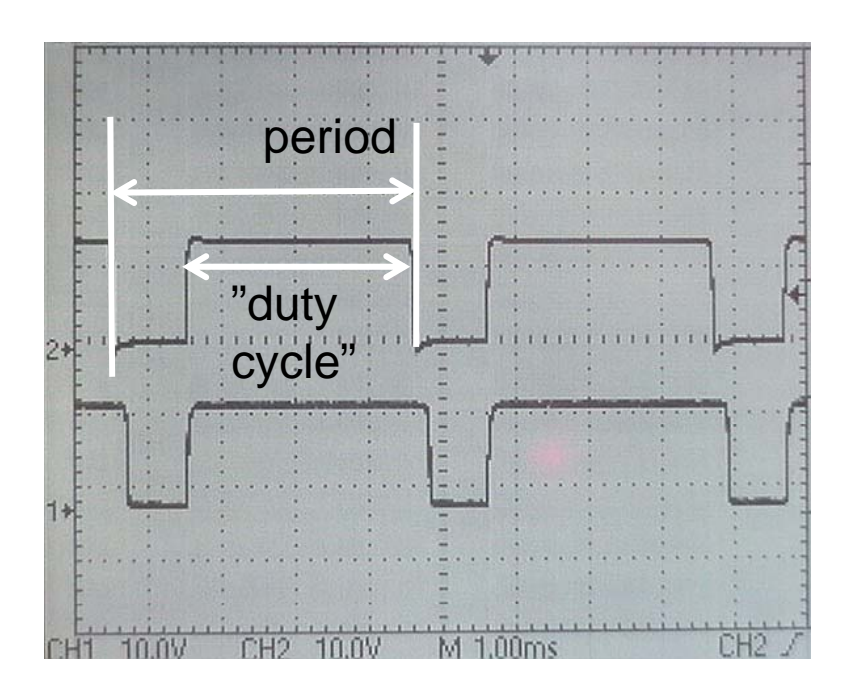

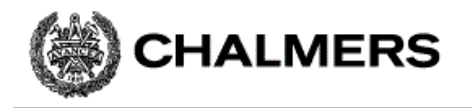

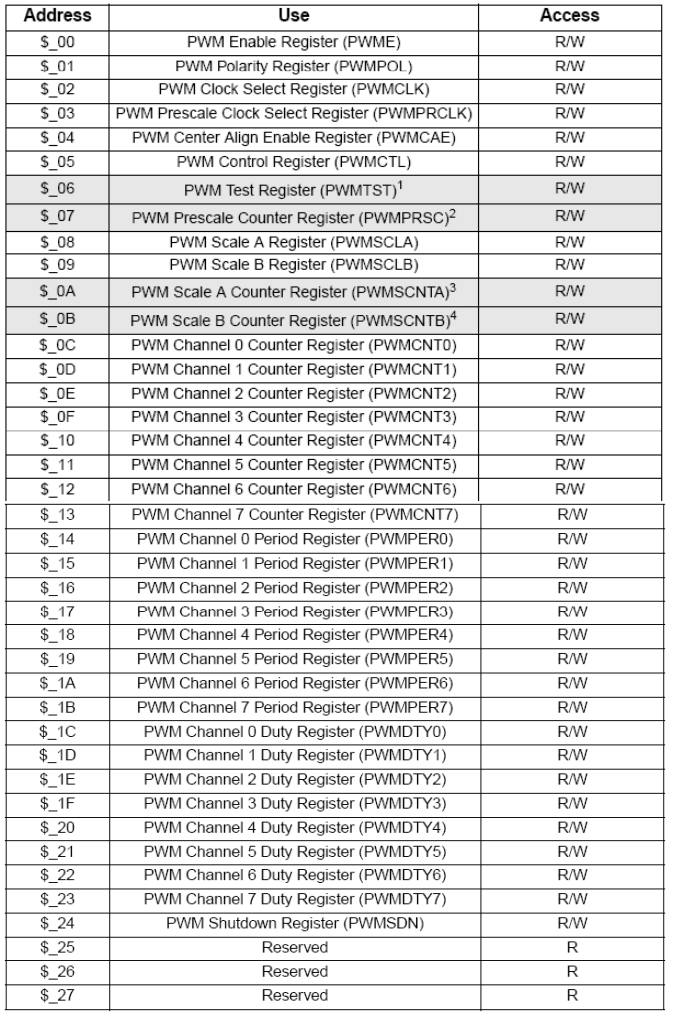

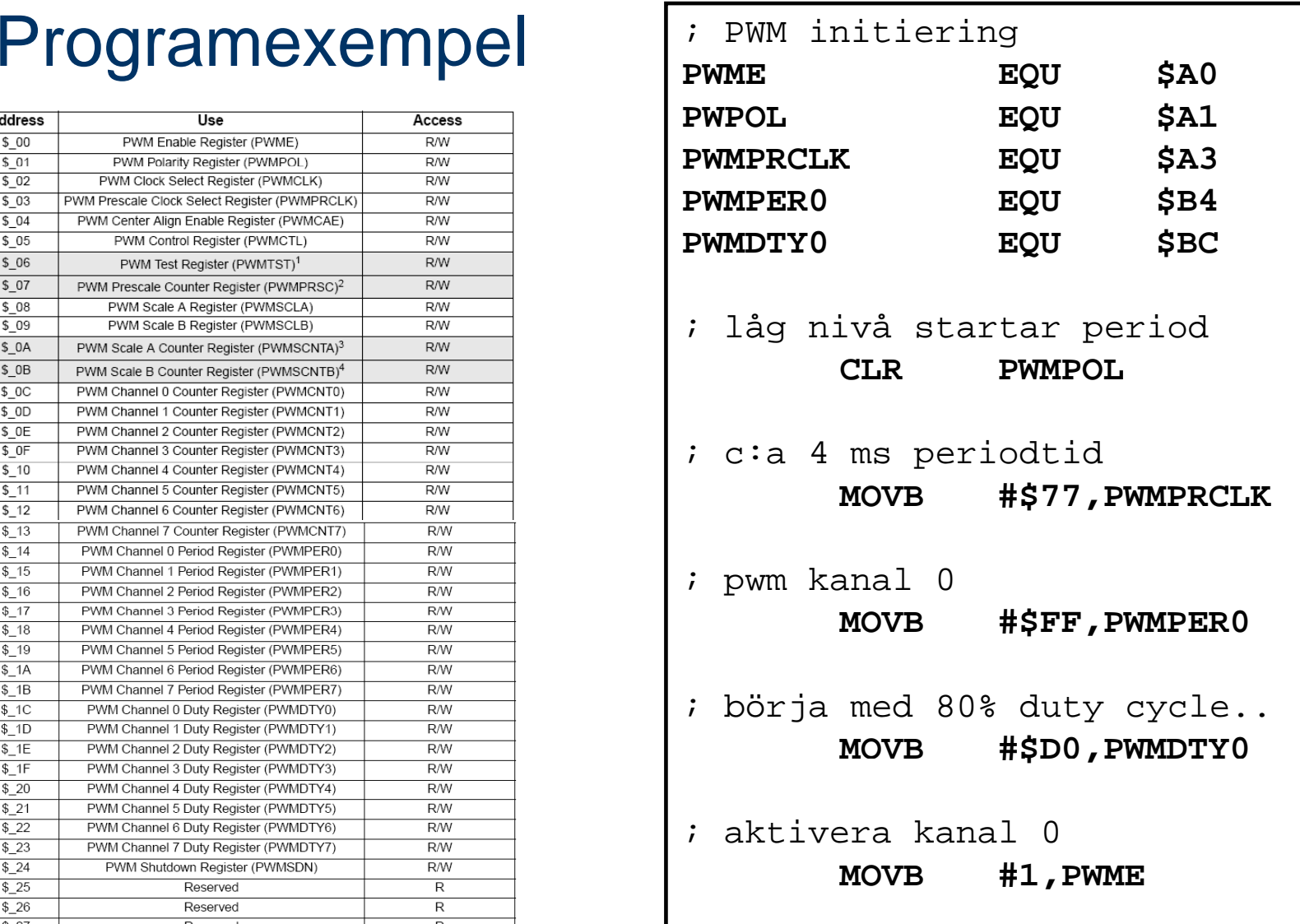

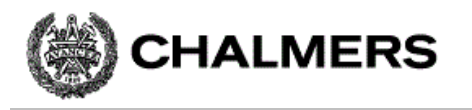

#### Analog-/Digital- omvandling

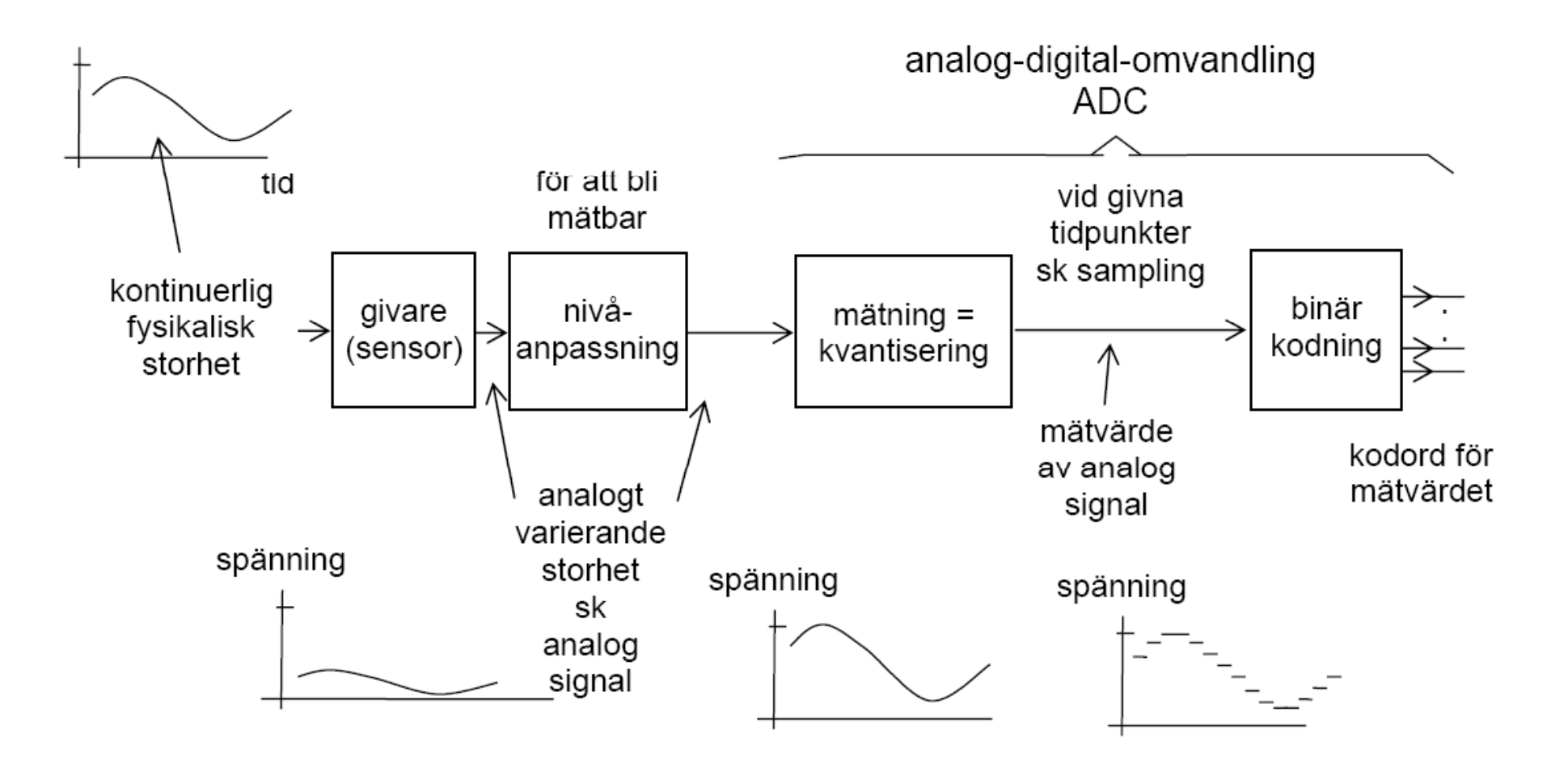

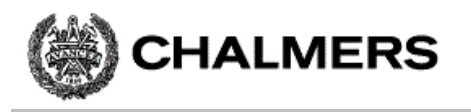

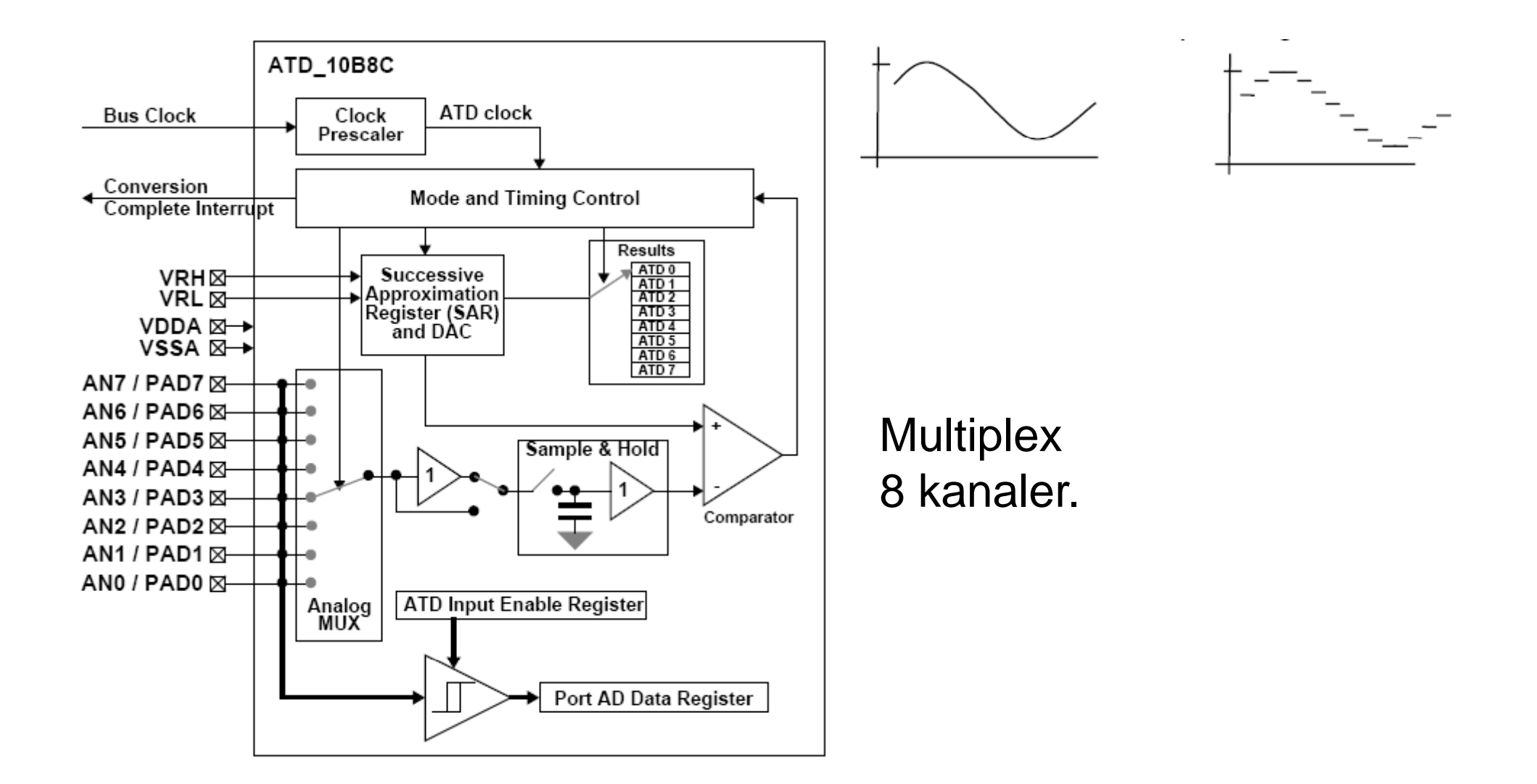

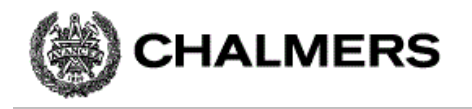

## Programexempel<sub>; AD initiering</sub><br>i Högerjustera resultat, unipolärt

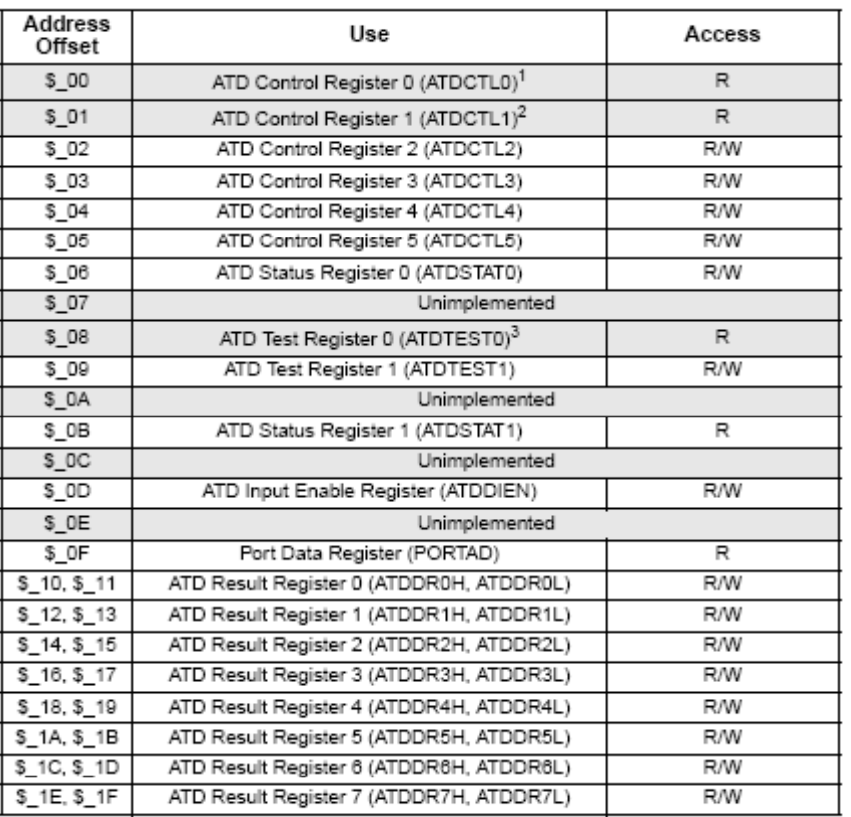

- 
- 
- ; kontinuerlig mode (scan), AD kanal 6

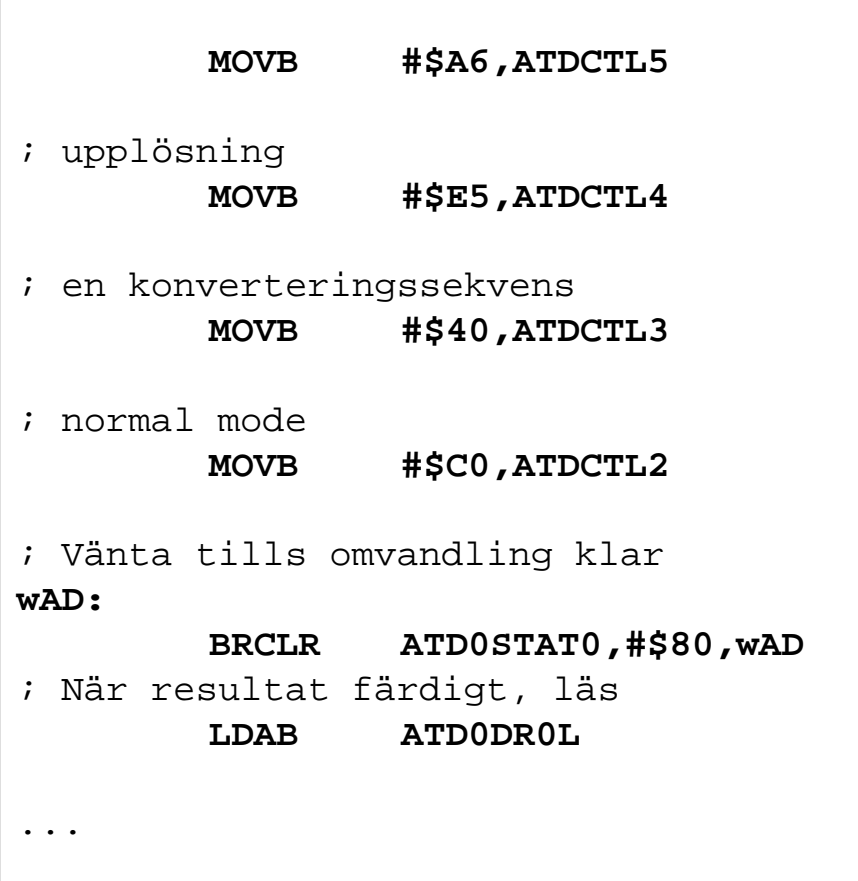

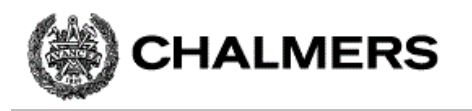

#### Seriekommunikation, SCI

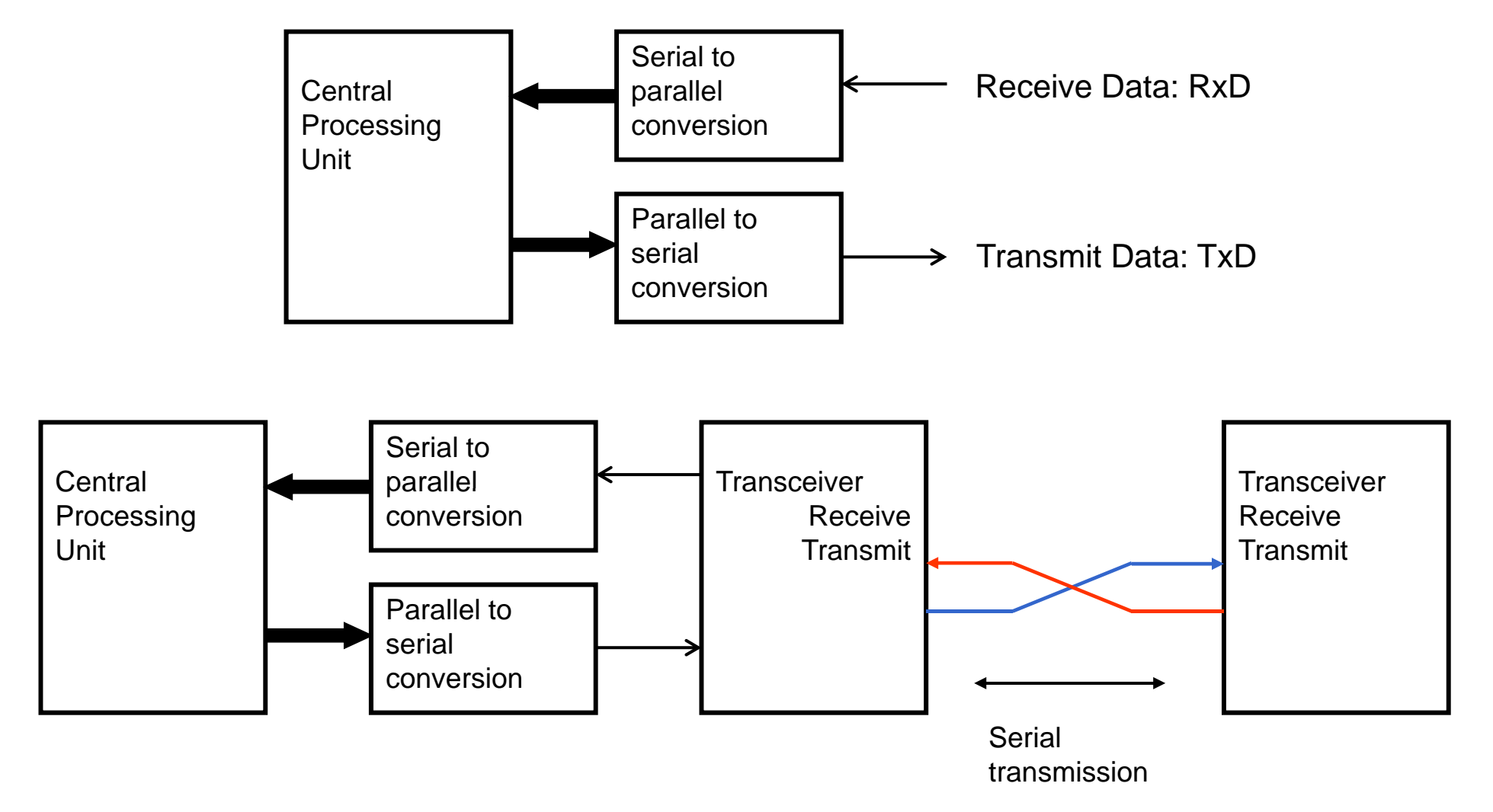

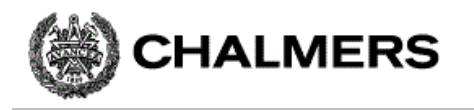

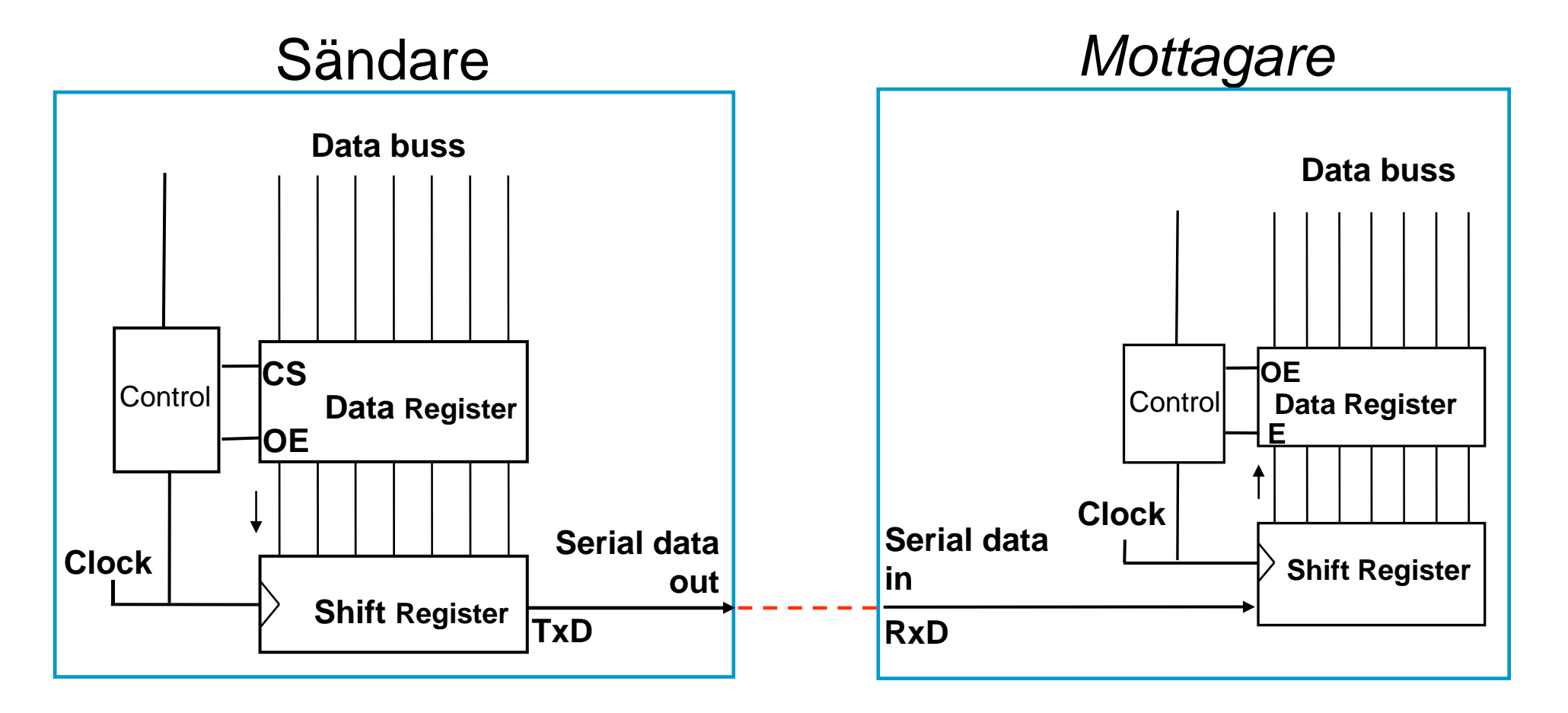

Sändare och mottagares klockor går i samma takt

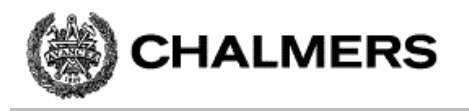

#### RS232 –– överföring av tecknet 'z'

tecknet "z" representeras av bitmönstret "0111 1010" (ASCII-tecken).

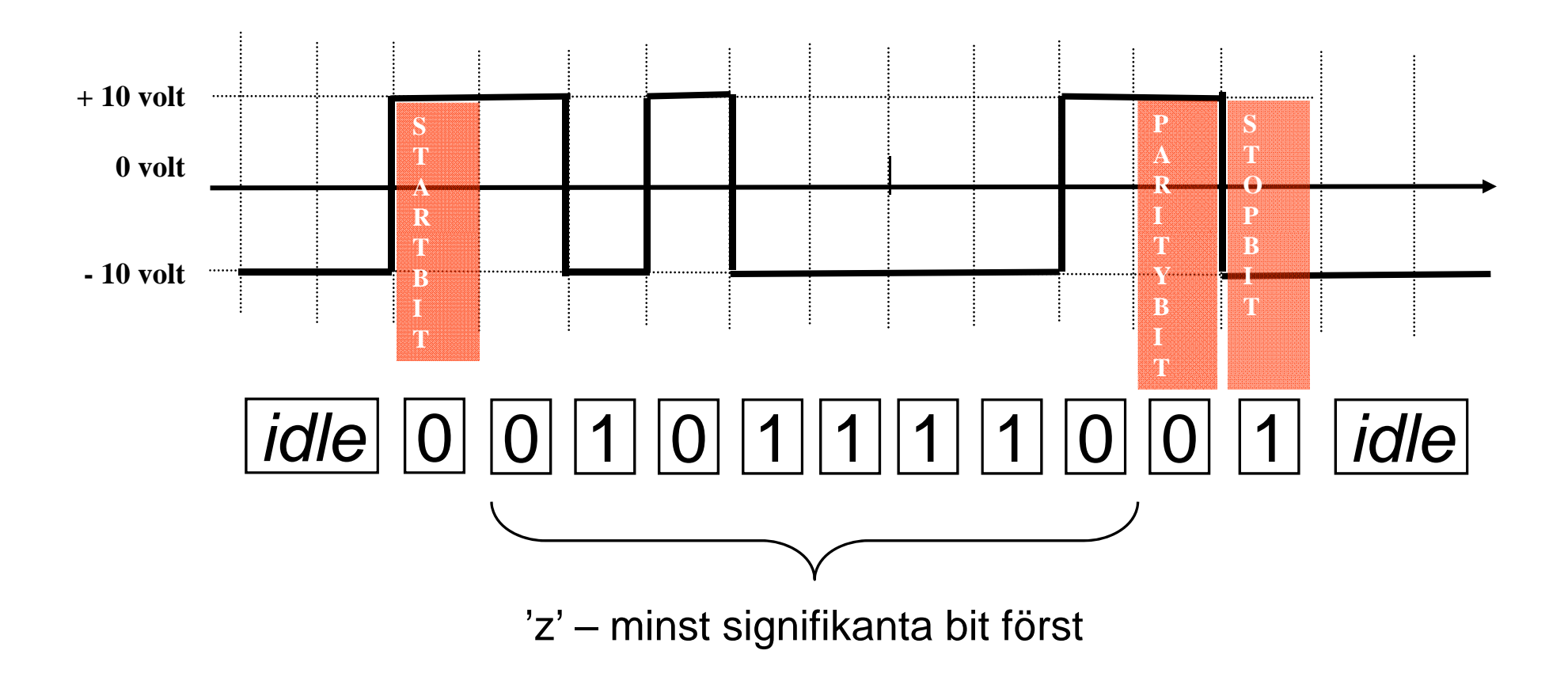

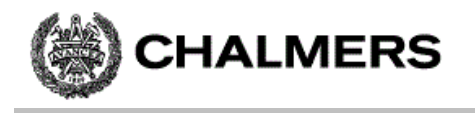

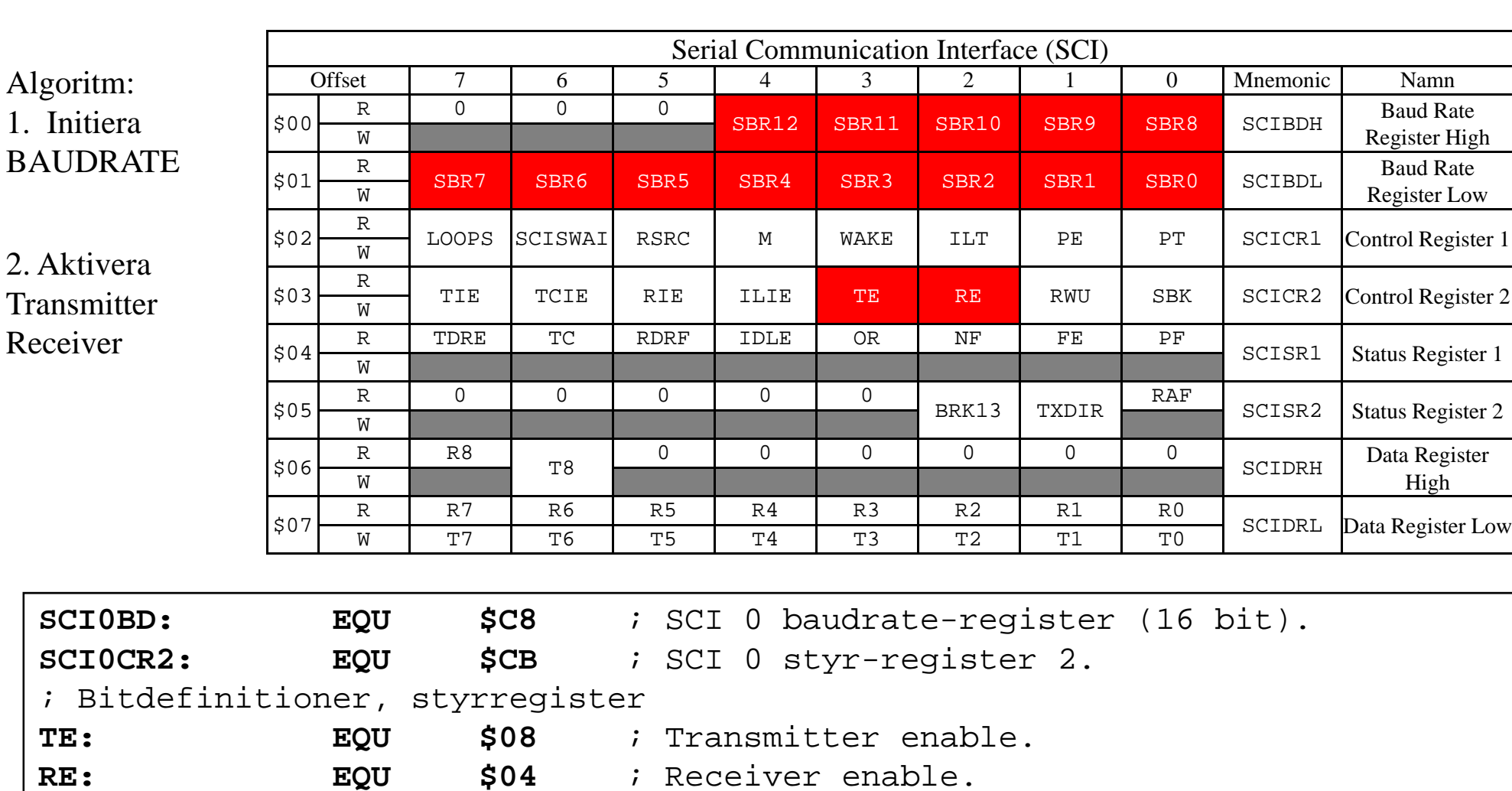

# Initiering, "busy-wait" Basadress = \$C8

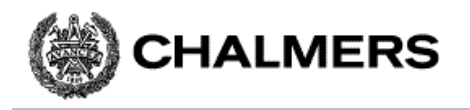

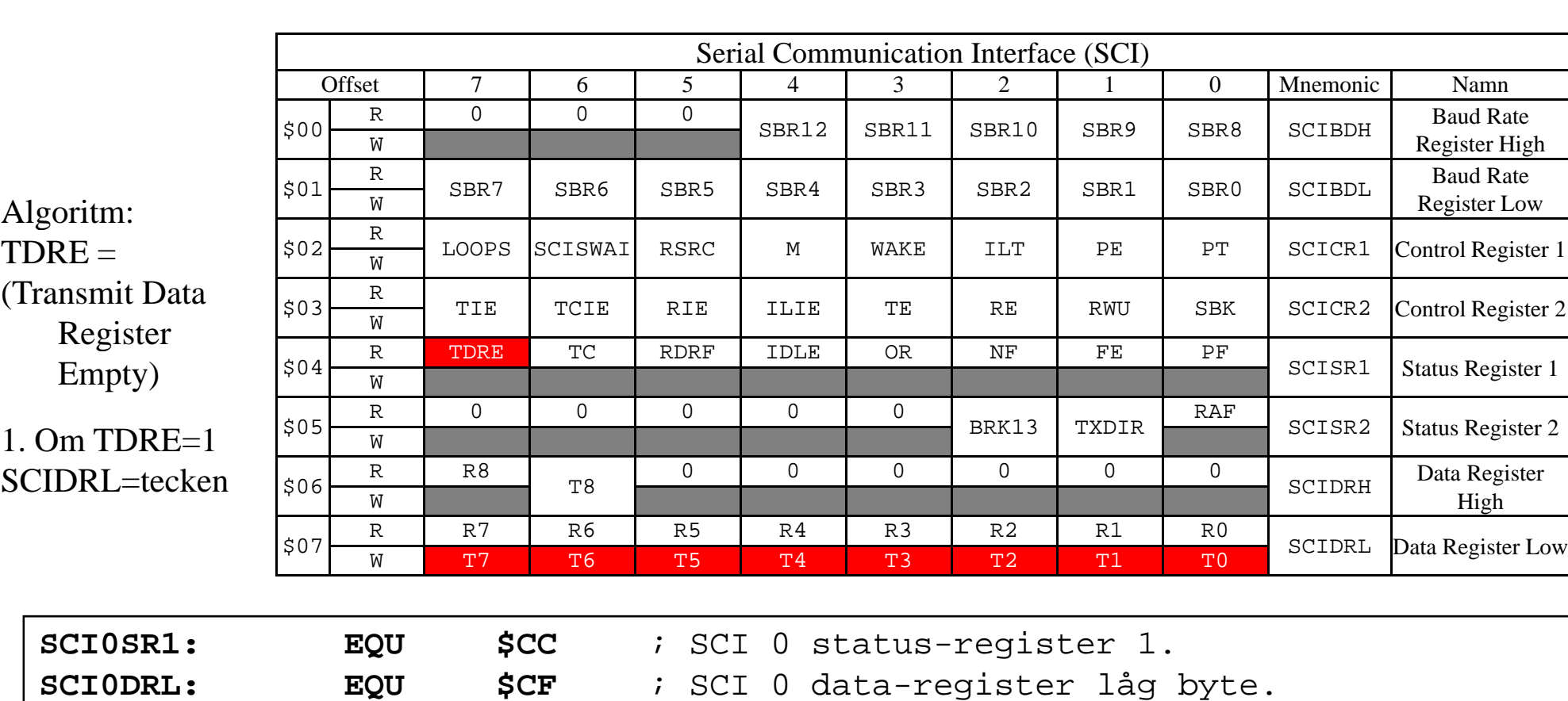

#### Skriv tecken via SCI

; Bitdefinitioner, statusregister

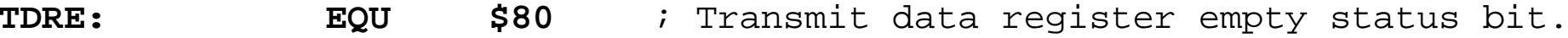

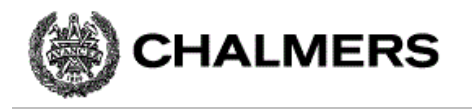

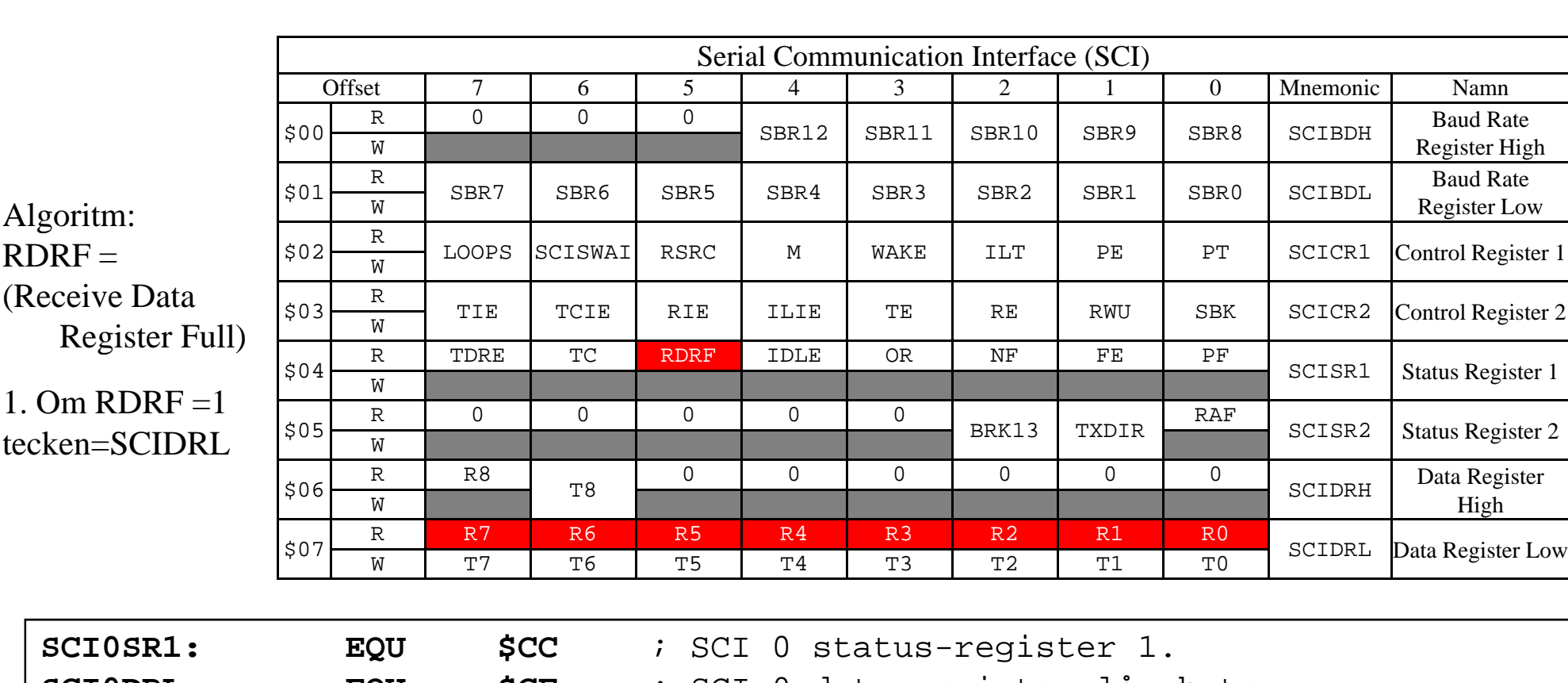

#### Läs tecken från SCI

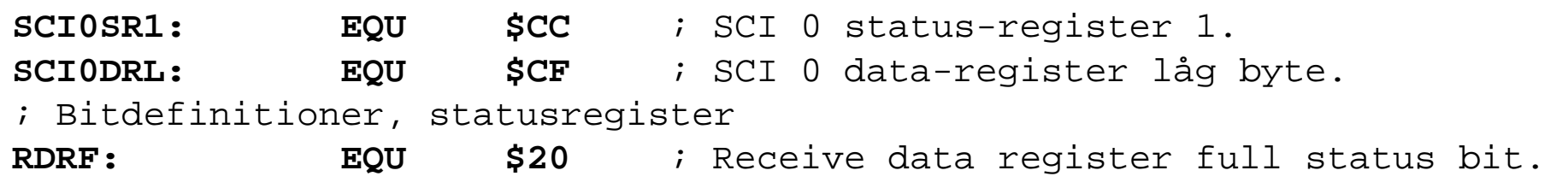

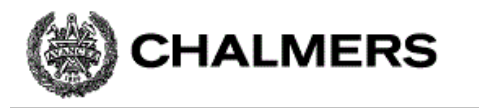

#### Bestämma Baudrate-värde exempel: 9600 baud PLLCLK=48 MHz -> E-klocka = 24 MHz

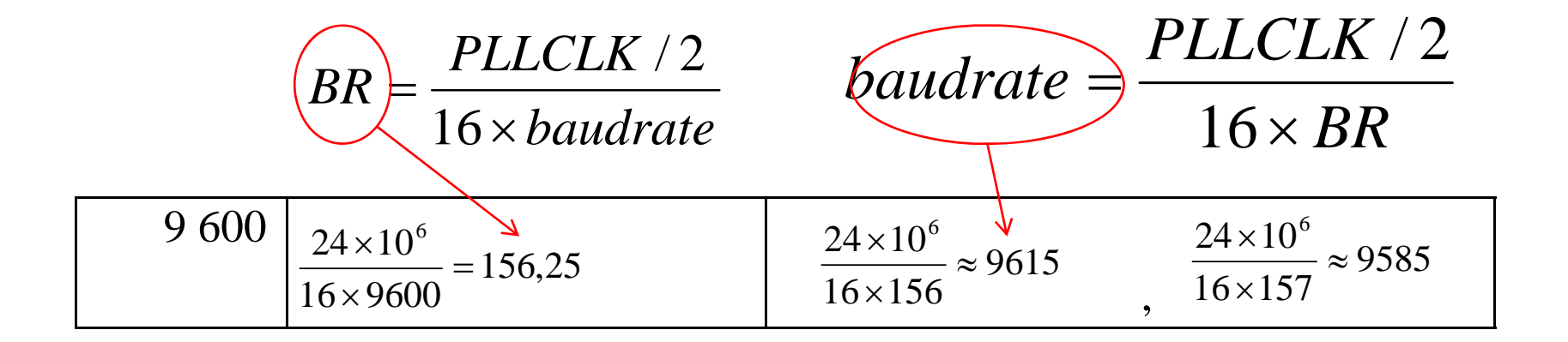

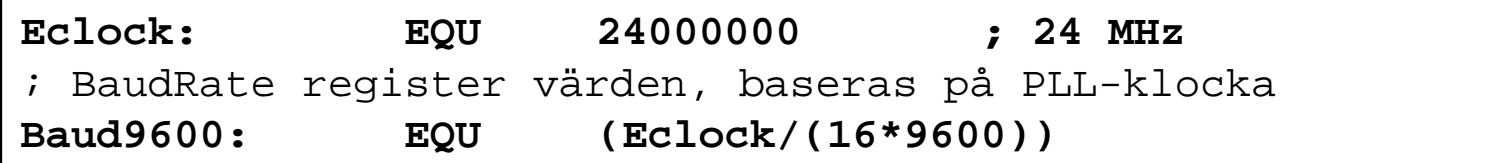

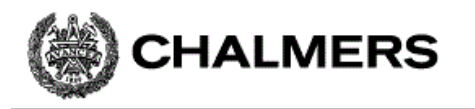

#### ..programmering..

Implementera i assembler och 'C' ... Vi löser på tavlan...